**УТВЕРЖДАЮ** Заместитель директора по учебной работе И. В. Иванешко  $\frac{31}{2}$  $202O<sub>r</sub>$ .  $\mathcal{Y}$ 

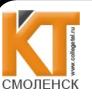

Сертификат: 009533997B26BB162CCCB9A17C8FD30591 Владелец: Иванешко Ирина Васильевна<br>Действителен: с 22.05.2023 до 14.08.2024

ДОКУМЕНТ ПОДПИСАН

ЭЛЕКТРОННОЙ ПОДПИСЬЮ

Согласовано Системный администратор ООО «Элком -Электро»

«31» 08 2020 г. Ю. В. Скряго

Контрольно-оценочные средства для промежуточной аттестации по МДК.02.03 Организация администрирования коммутируемых сетей и систем доступа к глобальным сетям.

Для специальности 09.02.02 Компьютерные сети.

Дифференцированный зачет является промежуточной формой контроля, подводит итог освоения междисциплинарных курсов МДК.02.03 Организация администрирования коммутируемых сетей и систем доступа к глобальным сетям.

В результате освоения междисциплинарного курса студент должен освоить следующие профессиональные компетенции:

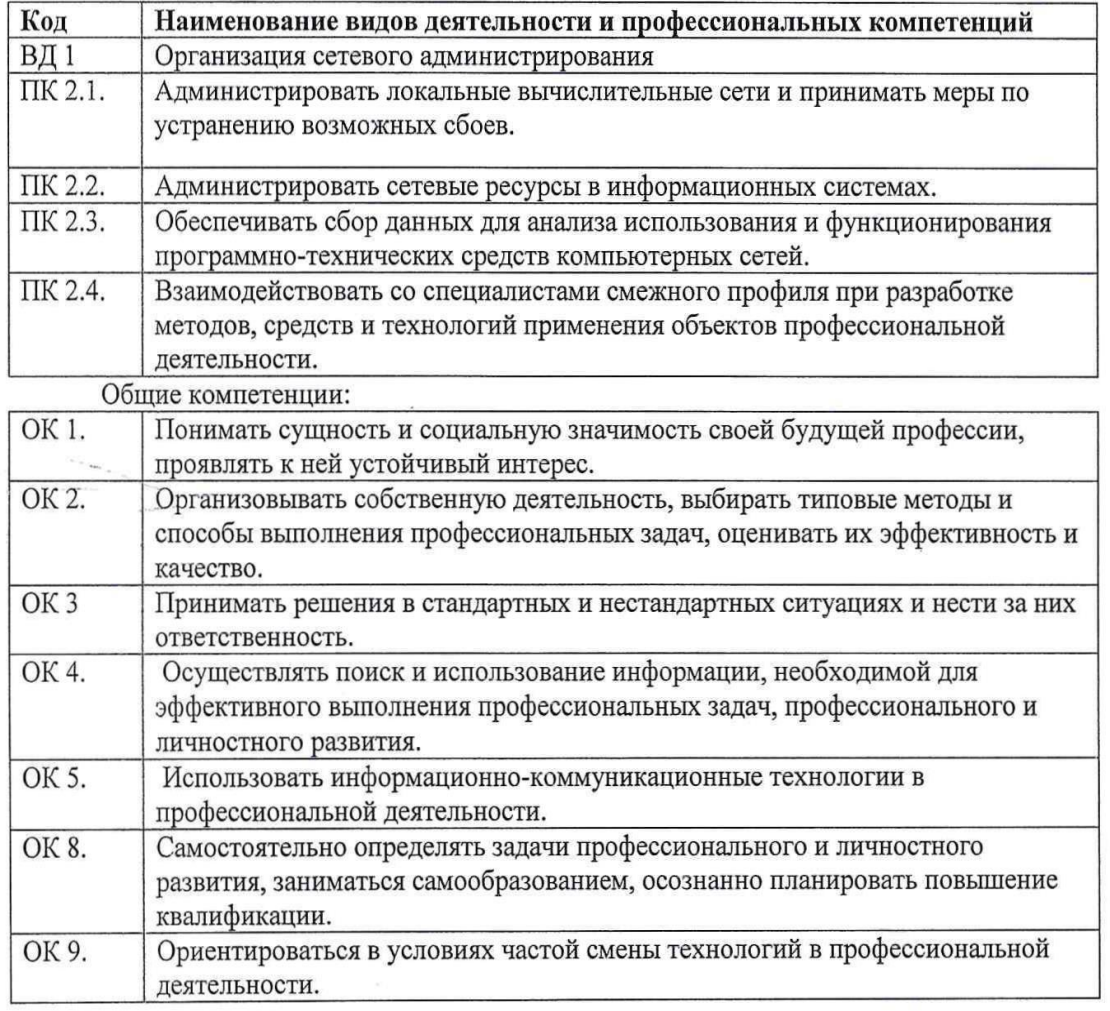

Дифференцированный зачет проводится в форме тестирования.

Тест содержит 20 вопросов (суммарно тестовых позиций и теоретических вопросов с кратким ответом), выбираемых случайным образом программой из каждого блоков (состоящих первый блок 65 вопросов, второй блок 35 вопросов) заданий по 10 вопросов. Время тестирования – 90 минут для каждой подгруппы (по 3 минуты на каждый вопрос из первого блока, по 6 минут на каждый вопрос из второго блока).

### **Критерии оценивания**

- «5» соответствует работа, содержащая 100-90% правильных ответов;
- «4» соответствует работа, содержащая 76-89% правильных ответов;
- «3» соответствует работа, содержащая 60-75% правильных ответов;
- «2» соответствует работа, содержащая менее 60% правильных ответов.

### **Шкала оценивания образовательных результатов:**

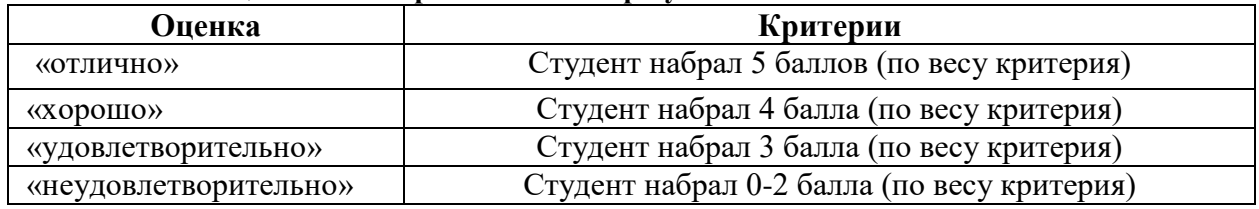

## Первый блок Формируемые компетенции

ПК 2.1, ПК 2.2, ПК 2.3, ПК 2.4, ОК 1, ОК 2, ОК 3, ОК 4, ОК 5, ОК 8, ОК 9

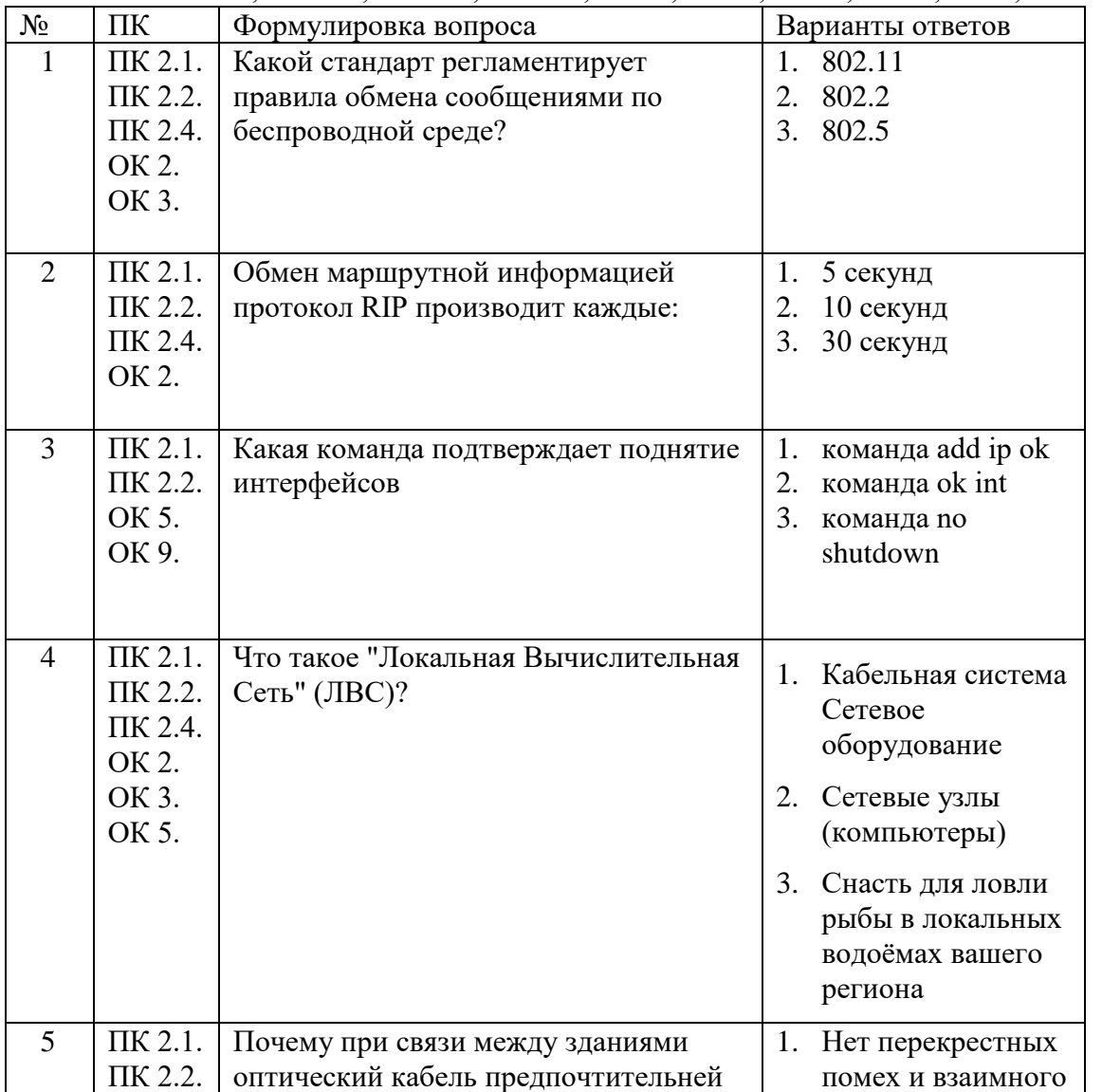

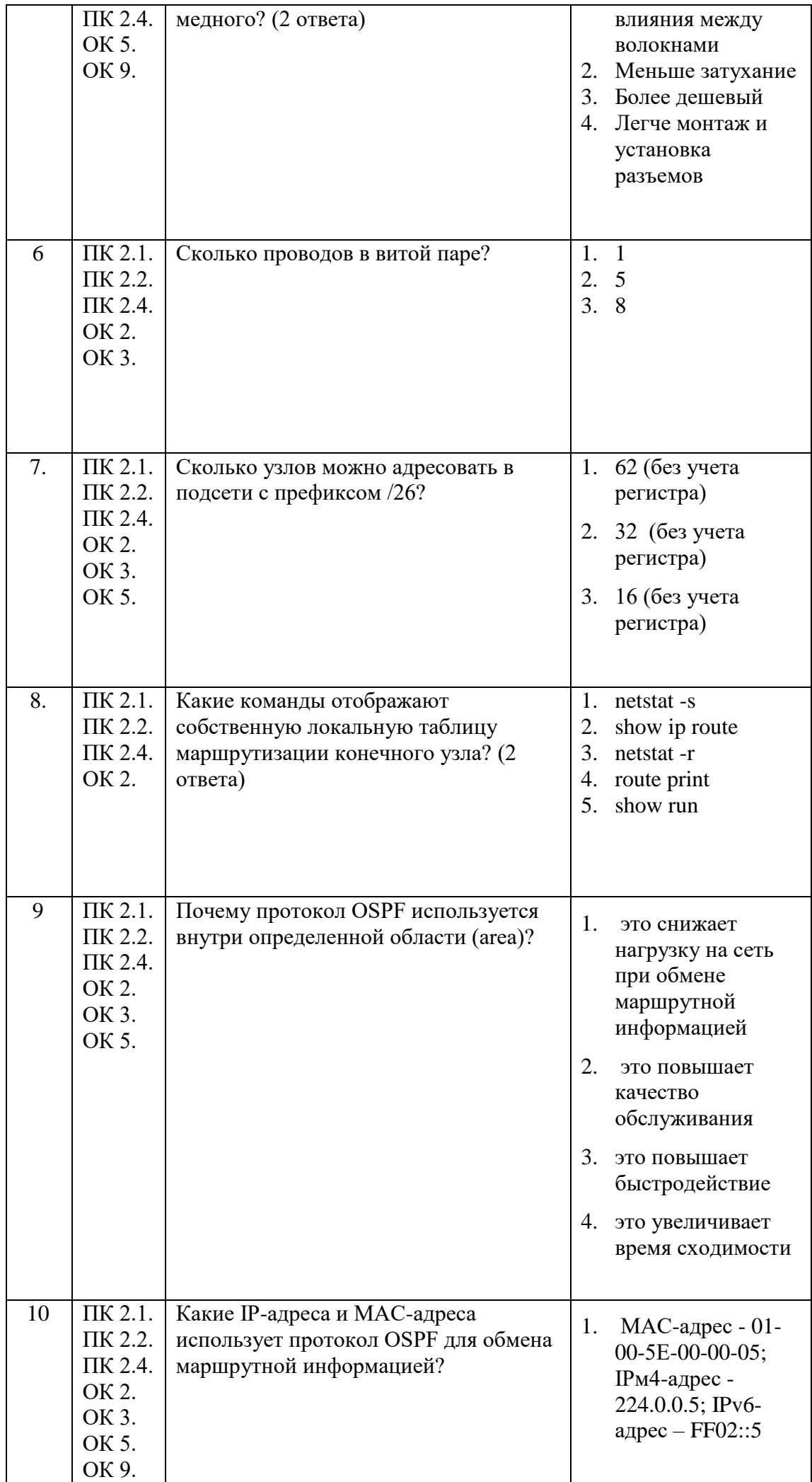

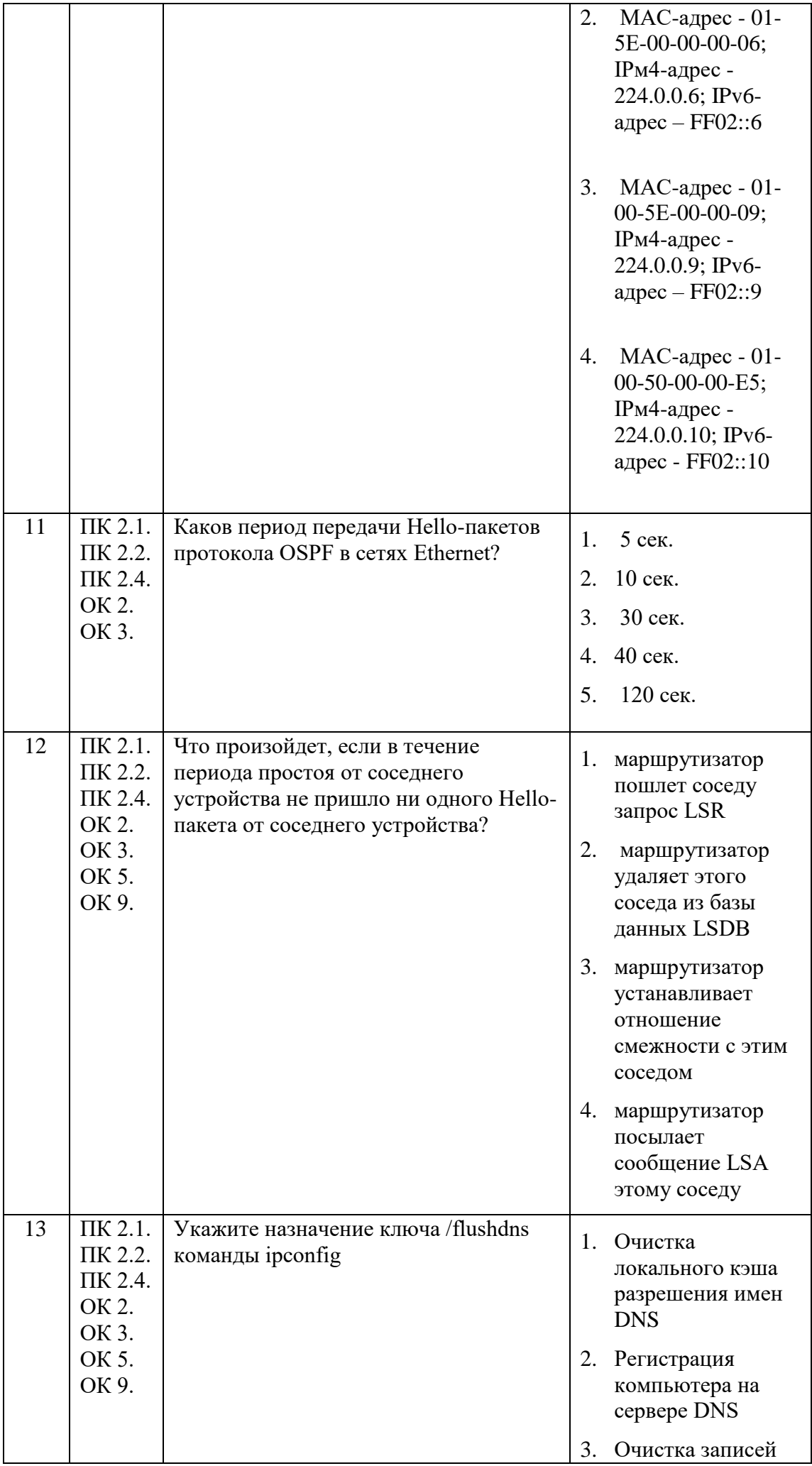

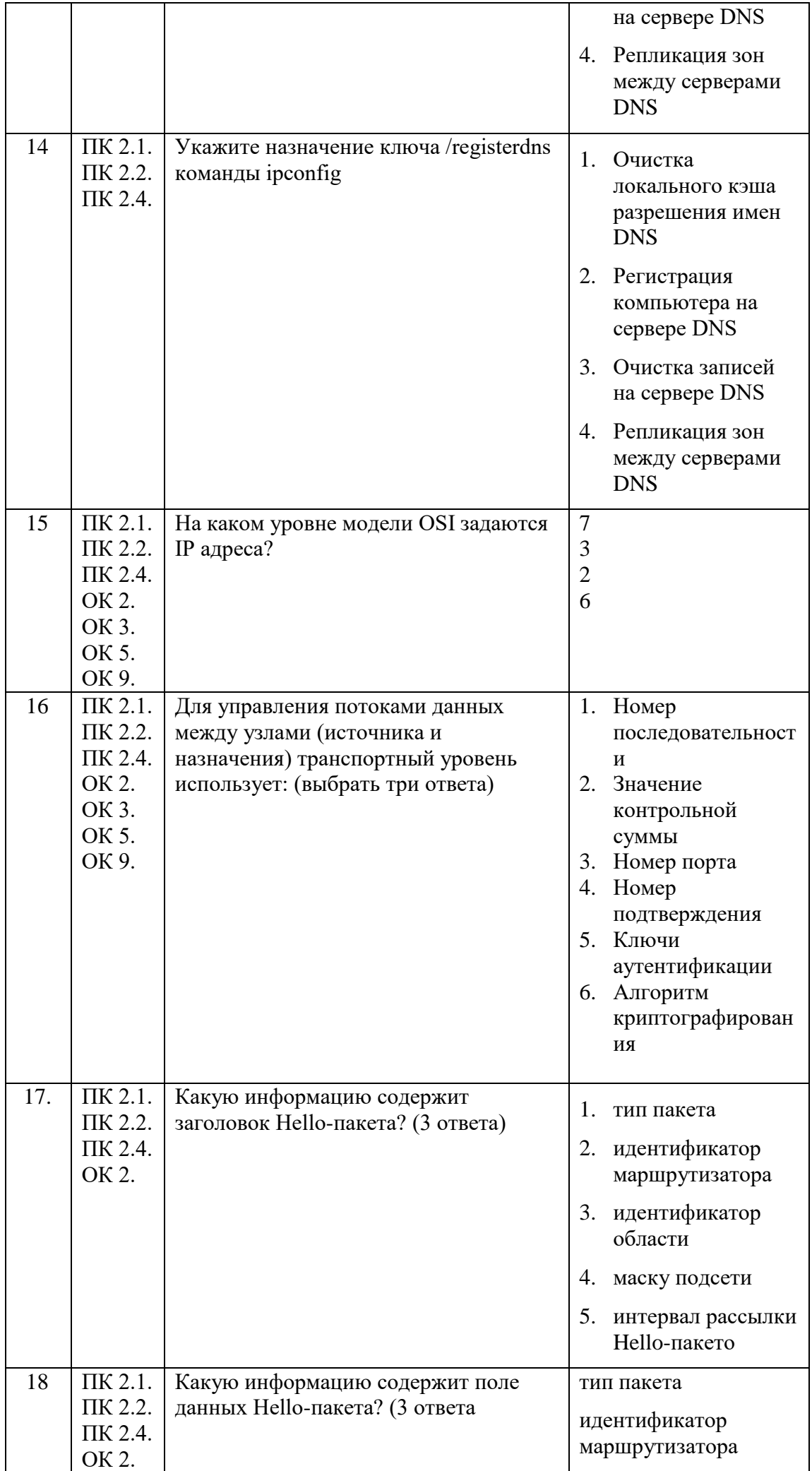

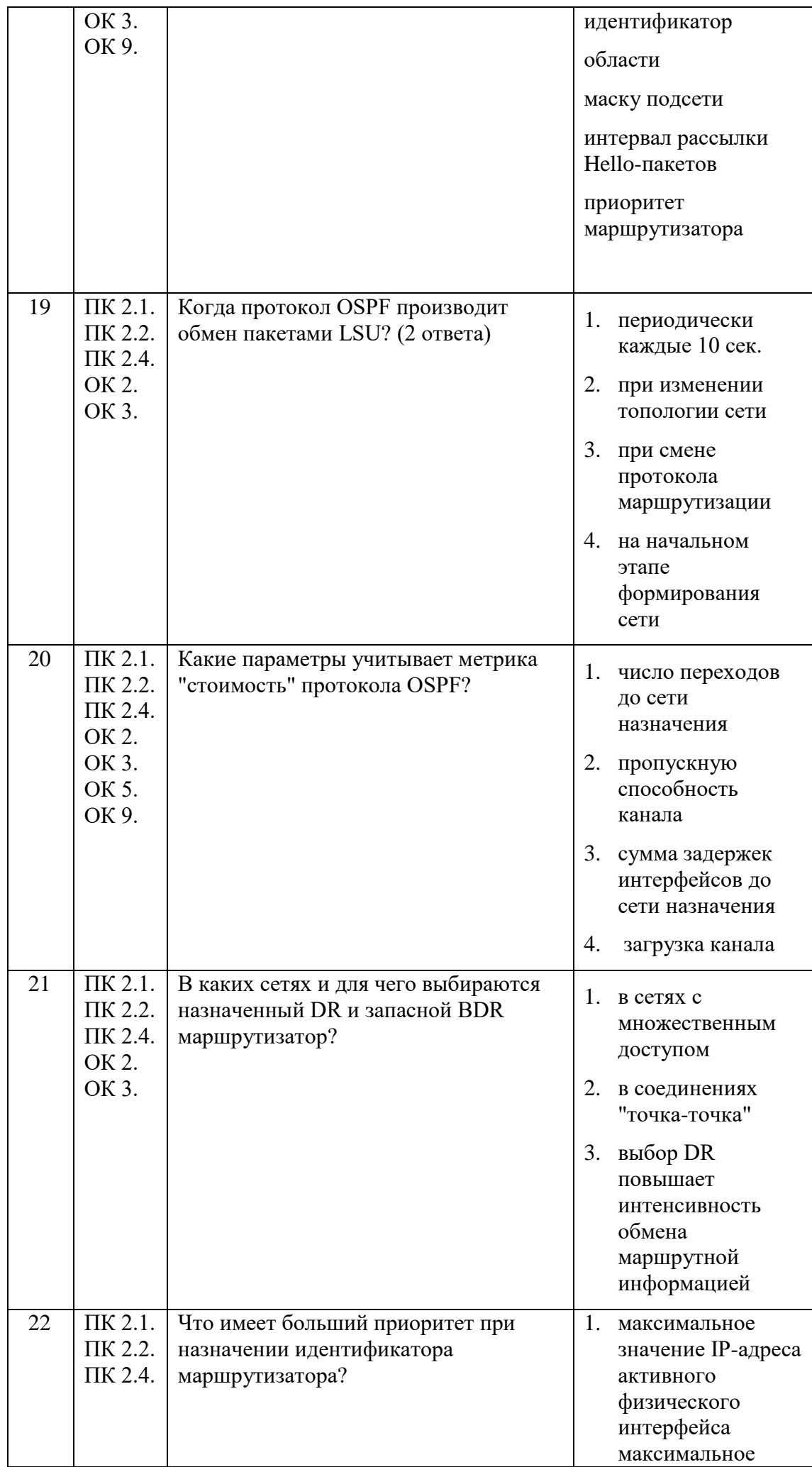

![](_page_6_Picture_249.jpeg)

![](_page_7_Picture_253.jpeg)

![](_page_8_Picture_284.jpeg)

![](_page_9_Picture_272.jpeg)

![](_page_10_Picture_277.jpeg)

![](_page_11_Picture_269.jpeg)

![](_page_12_Picture_256.jpeg)

![](_page_13_Picture_1.jpeg)

![](_page_14_Picture_1.jpeg)

![](_page_15_Picture_1.jpeg)

![](_page_16_Picture_228.jpeg)

# Второй блок

### Формируемые компетенции ПК 2.1, ПК 2.2, ПК 2.3, ПК 2.4, ОК 1, ОК 2, ОК 3, ОК 4, ОК 5, ОК 8, ОК 9

![](_page_16_Picture_229.jpeg)

![](_page_17_Picture_229.jpeg)

![](_page_18_Picture_225.jpeg)

![](_page_19_Picture_216.jpeg)

![](_page_20_Picture_203.jpeg)

Составили преподаватели Варлицкий С.В.